## lournal of Cheminformatics

**SOFTWARE SOFTWARE** *CONSERVERSE EXECUTIVE EXECUTIVE EXECUTIVE EXECUTIVE EXECUTIVE EXECUTIVE EXECUTIVE EXECUTIVE EXECUTIVE EXECUTIVE EXECUTIVE EXECUTIVE EXECUTIVE EXECUTIVE EXECUTIVE EXECUTIVE EXECUTIVE EXECUTIVE EXECUT* 

# New developments on the cheminformatics open workflow environment CDK-Taverna

Andreas Truszkowski<sup>1</sup>, Kalai Vanii Jayaseelan<sup>2</sup>, Stefan Neumann<sup>3</sup>, Egon L Willighagen<sup>4</sup>, Achim Zielesny<sup>1</sup> and Christoph Steinbeck<sup>2\*</sup>

### Abstract

Background: The computational processing and analysis of small molecules is at heart of cheminformatics and structural bioinformatics and their application in e.g. metabolomics or drug discovery. Pipelining or workflow tools allow for the Lego™-like, graphical assembly of I/O modules and algorithms into a complex workflow which can be easily deployed, modified and tested without the hassle of implementing it into a monolithic application. The CDK-Taverna project aims at building a free open-source cheminformatics pipelining solution through combination of different open-source projects such as Taverna, the Chemistry Development Kit (CDK) or the Waikato Environment for Knowledge Analysis (WEKA). A first integrated version 1.0 of CDK-Taverna was recently released to the public.

Results: The CDK-Taverna project was migrated to the most up-to-date versions of its foundational software libraries with a complete re-engineering of its worker's architecture (version 2.0). 64-bit computing and multi-core usage by paralleled threads are now supported to allow for fast in-memory processing and analysis of large sets of molecules. Earlier deficiencies like workarounds for iterative data reading are removed. The combinatorial chemistry related reaction enumeration features are considerably enhanced. Additional functionality for calculating a natural product likeness score for small molecules is implemented to identify possible drug candidates. Finally the data analysis capabilities are extended with new workers that provide access to the open-source WEKA library for clustering and machine learning as well as training and test set partitioning. The new features are outlined with usage scenarios.

**Conclusions:** CDK-Taverna 2.0 as an open-source cheminformatics workflow solution matured to become a freely available and increasingly powerful tool for the biosciences. The combination of the new CDK-Taverna worker family with the already available workflows developed by a lively Taverna community and published on myexperiment.org enables molecular scientists to quickly calculate, process and analyse molecular data as typically found in e.g. today's systems biology scenarios.

#### Background

Current problems in the biosciences typically involve several domains of research. They require a scientist to work with different and diverse sets of data. The reconstruction of a metabolic network from sequencing data, for example, employs many of the data types found along the axis of the central dogma, including reconstruction of genome sequences, gene prediction, determination of encoded protein families, and from there to

the substrates of enzymes, which then form the metabolic network. In order to work with such a processing pipeline, a scientist has to copy/paste and often transform the data between several bioinformatics web portals by hand. The manual approach involves repetitive tasks and cannot be considered effective or scalable.

Especially the processing and analysis of small molecules comprises tasks like filtering, transformation, curation or migration of chemical data, information retrieval with substructures, reactions, or pharmacophores as well as the analysis of molecular data with statistics, clustering or machine learning to support chemical diversity requirements or to generate quantitative

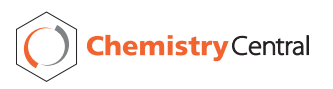

© 2011 Truszkowski et al; licensee Chemistry Central Ltd. This is an Open Access article distributed under the terms of the Creative Commons Attribution License [\(http://creativecommons.org/licenses/by/2.0](http://creativecommons.org/licenses/by/2.0)), which permits unrestricted use, distribution, and reproduction in any medium, provided the original work is properly cited.

<sup>\*</sup> Correspondence: [steinbeck@ebi.ac.uk](mailto:steinbeck@ebi.ac.uk)

<sup>&</sup>lt;sup>2</sup>Chemoinformatics and Metabolism, European Bioinformatics Institute (EBI), Cambridge, UK

Full list of author information is available at the end of the article

structure activity/property relationships (QSAR/QSPR models). These processing and analysis procedures itself are of increasing importance for research areas like metabolomics or drug discovery. The power and flexibility of the corresponding computational tools become essential success factors for the whole research process.

The workflow paradigm addresses the above issues with the supply of sets of elementary workers (activities) that can be flexibly assembled in a graphical manner to allow complex procedures to be performed in an effective manner - without the need of specific code development or software programming skills. Scientific workflows allow the combination of a wide spectrum of algorithms and resources in a single workspace [[1-3\]](#page-9-0). Earlier problems with iterations over large data sets [\[4](#page-9-0)] are completely resolved in version 2.0 due to new implementations in Taverna. Taverna 2 allows control structures such as "while" loops or "if-then-else" constructs. Termination criteria for loops may now be evaluated by listening to a state port [[5](#page-9-0)]. In addition the user interface of the Taverna 2 workbench has clearly improved: The design and manipulation of workflows in a graphical workflow editor is now supported. Features like copy/paste and undo/redo simplify workflow creation and maintenance [\[6](#page-9-0)].

The CDK-Taverna project aims at building a free open-source cheminformatics pipelining solution through combination of different open-source projects such as Taverna [\[7\]](#page-9-0), the Chemistry Development Kit (CDK) [[8,9](#page-9-0)], or the Waikato Environment for Knowledge Analysis (WEKA) [[10](#page-9-0)]. A first integrated version 1.0 of CDK-Taverna was recently released to the public [[4\]](#page-9-0). To extend usability and power of CDK-Taverna for different molecular research purposes the development of version 2.0 was motivated.

#### Implementation

The CDK-Taverna 2.0 plug-in makes use of the Taverna plug-in manager for its installation. The manager fetches all necessary information about the plugin from a XML file which is located at [http://www.ts](http://www.ts-concepts.de/cdk-taverna2/plugin/)[concepts.de/cdk-taverna2/plugin/](http://www.ts-concepts.de/cdk-taverna2/plugin/). The information provided therein contains the name of the plug-in, its version, the repository location and the required Taverna version. Upon submitting the URL to the plug-in manager it downloads all necessary dependencies automatically from the web. After a subsequent restart the plug-in is enabled and the workers are visible in the services. The plug-in uses Taverna version 2.2.1 [[6\]](#page-9-0), CDK version 1.3.8 [[11](#page-9-0)] and WEKA version 3.6.4 [[12](#page-9-0)]. Like its predecessor it uses the Maven 2 build system [[13\]](#page-9-0) as well as the Taverna workbench for automated dependency management.

#### CDK-Taverna 2.0 worker implementation

The CDK-Taverna 2.0 plug-in is designed to be easily extendible: The implementation allows to create new workers by simply inheriting from the single abstract class org.openscience.cdk.applications. taverna.AbstractCDKActivity (which is the analogue of the CDKLocalWorker interface of CDK-Taverna version 1.0). The class is located in the cdktaverna-2-activity module. It provides all necessary data for the underlying worker registration mechanism which frees the software developer from handling these tasks manually. The methods which need to be overwritten in order to implement a worker are:

• public void addInputPorts(), public void addOutputPorts(): Specify the ports for passing data between workers.

• public String getActivityName(), public String getFolderName(): Return name and folder of a worker.

• public void work(): Entry point for the worker's central algorithm that performs its core function.

• public String getDescription(): Provides descriptive text that explains a worker's function.

• public HashMap <String, Object> getAdditionalProperties(): Specifies additional properties like file extensions, the number of concurrent threads to use, etc.

Finally a new worker has to be registered to be available in the Taverna workbench. For this purpose Taverna offers the class net.sf.taverna.t2.spi. SPIRegistry.SPIRegistry to register Service Provider Interfaces (SPI). It is necessary to add the new worker's full name including its package declaration to the file org.openscience.cdk.applications. taverna.AbstractCDKActivity which contains the names and packages of all available workers. This file is located at cdk-taverna-2-activity-ui/src/main/ resources/META-INF/services.

Besides the basic implementation it is possible to define a configuration panel for a worker which allows the specification of parameters. A configuration panel has to inherit from the abstract class org.openscience.cdk.applications.taverna.ActivityConfigurationPanel. The GUI element itself has to be defined in the constructor of the class and may contain any Java Swing element. The following methods are the backbone of a configuration panel:

<sup>•</sup> public boolean checkValues(): Validates all GUI values.

• public boolean isConfigurationChanged (): After the validity check this method is used to compare the current worker settings with the GUI settings to detect changes.

• public void noteConfiguration(): The properties of the worker are saved in a bean structure. The changes of the configuration bean object are updated by this method.

• public void refreshConfiguration(): Updates the GUI values itself.

• public CDKActivityConfigurationBean getConfiguration(): Access to the configuration bean.

The configuration panel has to be registered in the CDKConfigurationPanelFactory class of the org.openscience.cdk.applications.

taverna.ui.view package. More details on how to write workers and their configuration panels are provided at the project's wiki page [http://cdk-taverna-2.ts](http://cdk-taverna-2.ts-concepts.de/wiki/index.php?title=Main_Page)[concepts.de/wiki/index.php?title=Main\\_Page](http://cdk-taverna-2.ts-concepts.de/wiki/index.php?title=Main_Page).

#### Requirements

CDK-Taverna 2.0 supports 64-bit computing by use with a Java 64-bit virtual machine. The CDK-Taverna 2.0 plug-in is written in Java and requires Java 6 or higher. The latest Java version is available at [http://](http://www.java.com/de/download/) [www.java.com/de/download/](http://www.java.com/de/download/). The CDK-Taverna 2.0 plug-in is developed and tested on Microsoft Windows 7 as well as Linux and Mac OS/X (32 and 64-bit).

#### Results and Discussion

The CDK-Taverna 2.0 plug-in provides 192 workers for input and output (I/O) of various chemical file and line notation formats, substructure filtering, aromaticity detection, atom typing, reaction enumeration, molecular descriptor calculation and data analysis. Parallel computing with multi-core processors by use of multiple concurrent threads is flexibly implemented for many workers where operations scale nearly linear with the number of cores. Especially the machine learning and the molecular descriptor calculation workers benefit from parallel computation. An overview is given in

#### Table 1 CDK-Taverna 2.0 workers

Tables 1 and [2](#page-3-0). Many workers are described by example workflows available at [http://cdk-taverna-2.ts-concepts.](http://cdk-taverna-2.ts-concepts.de/wiki/index.php?title=Main_Page) [de/wiki/index.php?title=Main\\_Page](http://cdk-taverna-2.ts-concepts.de/wiki/index.php?title=Main_Page). Additionally, the workflows can be found at [http://www.myexperiment.](http://www.myexperiment.org/) [org/.](http://www.myexperiment.org/)

CDK-Taverna 1.0 was confined to 32-bit Java virtual machine and thus was restricted to in-memory processing of data volumes of at most 2 gigabyte in practice. Version 2.0 also supports 64-bit computing by use of a 64-bit Java virtual machine so that the processable data volume is only limited by hardware constraints (memory, speed): 64-bit in-memory workflows were successfully performed with data sets of about 1 million small molecules. Since the memory restrictions of version 1.0 were a main reason to use Pgchem::tigress as a molecular database backend [[4](#page-9-0)] the corresponding version 1.0 workers were not migrated to the current version 2.0 yet.

#### Advanced reaction enumeration

CDK-Taverna 1.0 provided basic functions for combinatorial chemistry related reaction enumeration: They supported the use of two reactants, a single product and one generic group per reactant. The new enumeration options used by CDK-Taverna 2.0 offer major enhancements like multi-match detection, any number of reactants, products or generic groups as well as variable Rgroups, ring sizes and atom definitions. The extended functionality was developed and applied in industrial cooperation projects. Advanced reaction enumeration features are illustrated in Figure [1](#page-3-0). The Variable RGroup feature allows the definition of chemical groups which can be flexibly attached to predefined atoms with syntax  $[A:B,B,B...-RC]$  where A is a freely selectable identifier, B are numbers from an Atom-to-Atom-Mapping defining the atoms to which the generic group can be attached and C is the chemical group identifier which can be any number. The Atom Alias feature offers the possibility to define a wild card for preconfigured elements. The syntax is  $[A:B,B,B...]$  where A is a freely selectable identifier and  $B$  are the string representations of the possible elements. The Expandable Atom feature enables the definition of freely sizeable rings or aliphatic chains with

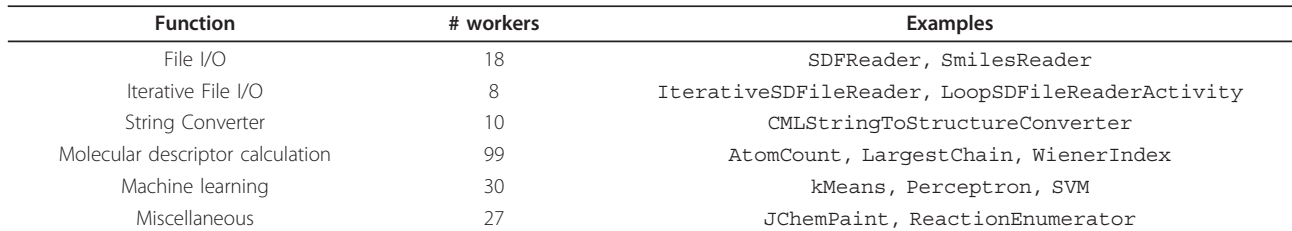

Overview on CDK-Taverna 2.0 workers categorized by their function.

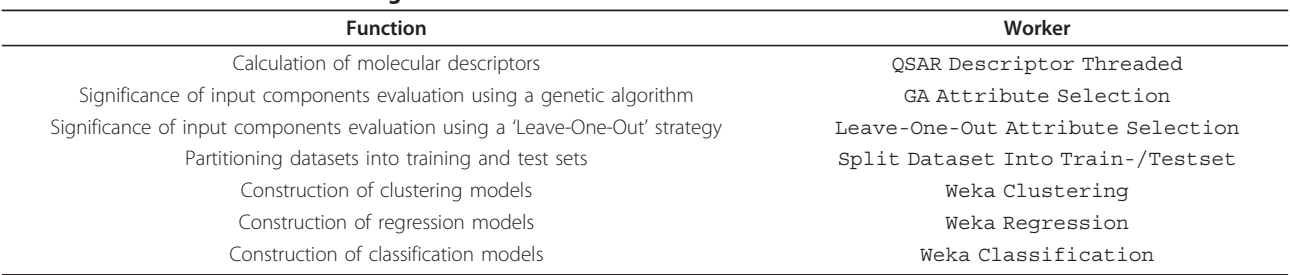

<span id="page-3-0"></span>Table 2 Overview on multi-threading CDK-Taverna 2

Overview on CDK-Taverna 2.0 workers which are capable of using multiple threads for their calculations.

syntax  $[A:][B]$  where A is a freely selectable identifier and  $B$  is the maximum number of atoms to insert. Figure [2](#page-4-0) depicts a workflow for reaction enumeration. The capabilities of the advanced reaction enumerator implementation are summarized in Figure [3](#page-4-0) which also demonstrates multi-match detection, i.e. multiple reaction centers within one molecule.

Evaluation of small molecules for natural product likeness

In recent years, computer assisted drug design studies use natural product (NP) likeness as a criterion to screen compound libraries for potential drug candidates [[14,15\]](#page-9-0). The reason to estimate NP likeness during candidate screening is to facilitate the selection of those compounds that mimic structural features that are naturally evolved to best interact with biological targets.

Version 2.0 of CDK-Taverna provides two groups of workers that re-implement the work of Ertl et al to score small molecules for NP-likeness [\[14\]](#page-9-0). The workers in the Molecule Curation folder are dedicated to the pre-processing of chemical structures: The Molecule Connectivity Checker worker removes counter ions and

disconnects fragments, the Remove Sugar Groups worker removes all sugar rings and linear sugars from structures and the Curate Strange Elements worker discards structures that are composed of elements other than non-metals. This set of curation workers finally creates scaffolds olds and sub structures. From these structures atom signatures [[16](#page-9-0)] are generated using the Generate Atom Signatures worker and exploited as structural descriptors in charting the compound's region in the chemical structure space. The combined workflow of curation and atom signature generation workers is illustrated in Figure [4.](#page-5-0) Using this workflow, atom signatures can be generated for user-defined training (Natural products and synthetics) and testing (compound libraries) structural dataset. Workers of the Signature Scoring folder use atom signatures generated from compound libraries and rank them for NP-likeness based on the statistics suggested by  $Erl$  et al  $[14]$  $[14]$  $[14]$ . This scoring workflow is illustrated in Figure [5.](#page-5-0) The whole package of workflows is available for free download at [http://](http://www.myexperiment.org/users/10069/packs) [www.myexperiment.org/users/10069/packs.](http://www.myexperiment.org/users/10069/packs) The curation and signature scoring workers may not only be applied

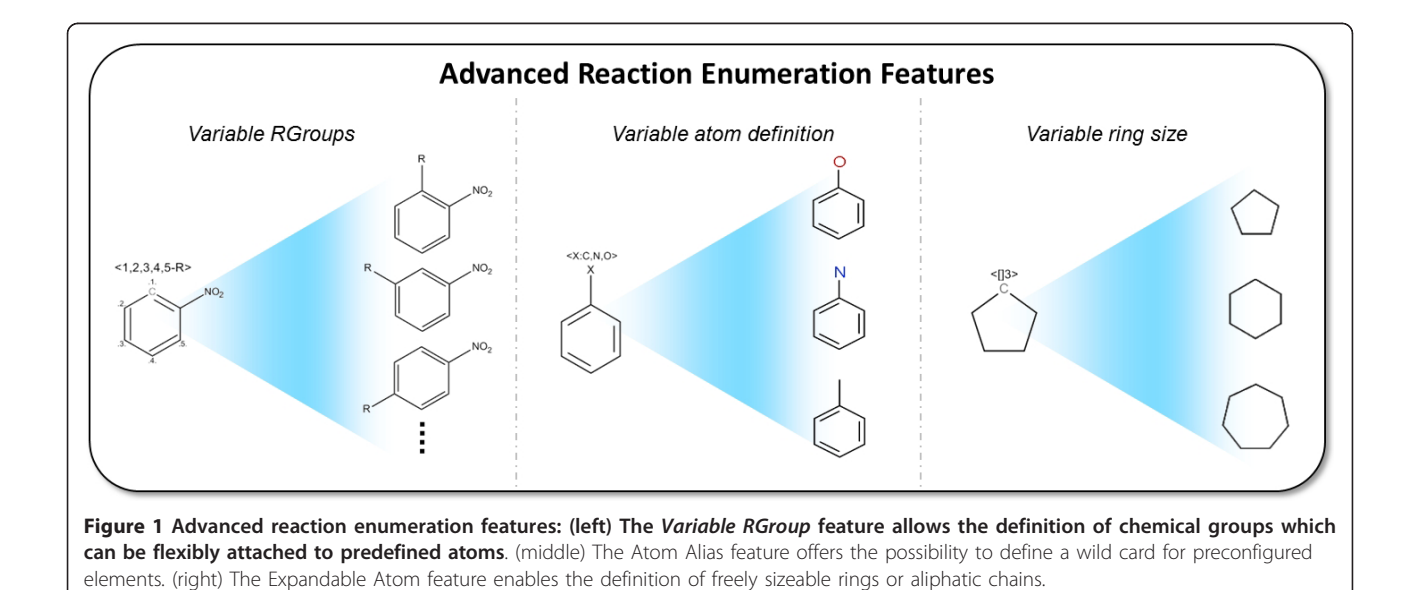

<span id="page-4-0"></span>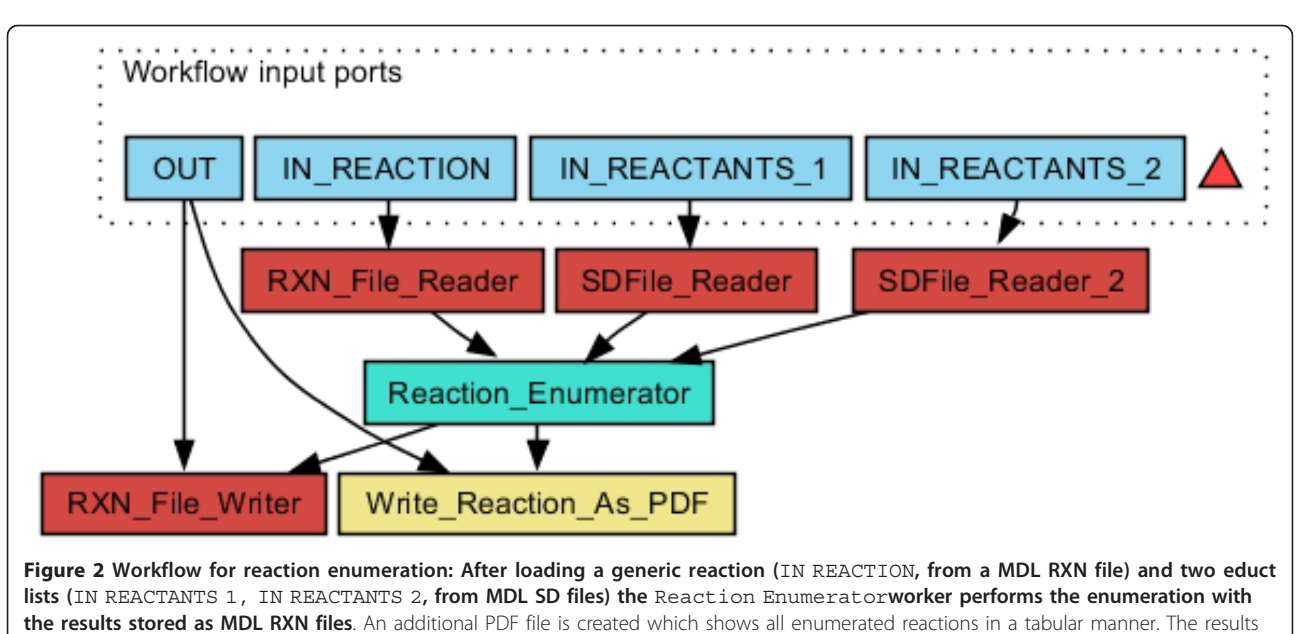

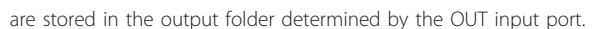

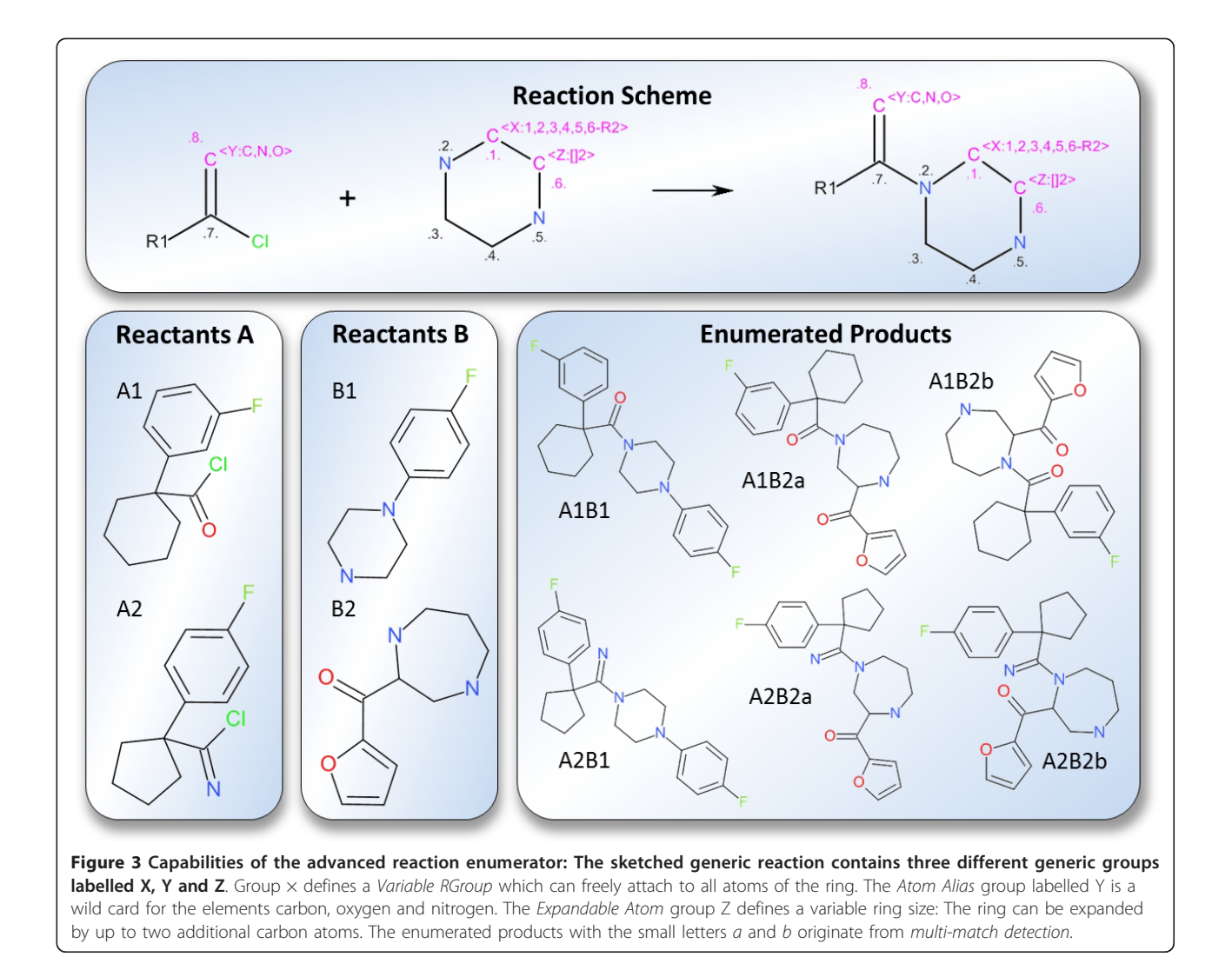

<span id="page-5-0"></span> $Workflow$  input norte

signatures\_file Input\_SDF Curated\_SDF Tagged SDFile Iterations Tag\_Molecules\_With\_UUID cule Connectivity Checker SDFile\_Write ar Groups x Generate\_Atom\_Signatures **SDF** v Fort File Writer Worktlow output ports output\_file  $Curated\_SDF$ Tagged\_SDFile Figure 4 Molecule curation and atom signature descriptor generation workflow: The Iterative SDfile Readertakes the Structure-Data File (SDF) of compounds (Input SDF) as input and pass the structures down the workflow for molecule curation and atom signature generation. The number of structures to be read, and pumped down the workflow can be configured (Iterations). As soon as the molecule is read, the Tag Molecules with UUID worker tags the molecule with Universal Unique IDentifier (UUID) to keep track of it during the process. The Molecule connectivity checker worker checks the connectedness of the structure and removes counter ions and disconnected fragments. The Remove sugar groups worker removes linear and ring sugars from the structures. The Curate Strange Elements worker removes structure containing elements other than non-metals. Finally, the Generate Atom Signatures worker generates atom signature for each atom in a curated compound, tagged with the respective UUID of the compound. The generated atom signatures are written out to a text file (signatures file) using the Text File Writer worker. The SDF of compound structures can be written out to a file, after tagging with UUID (Tagged SDFile), and also after any curation step (Curated SDF) using the SDFile Writer worker. This workflow can be freely downloaded at [http://www.](http://www.myexperiment.org/workflows/2121.html) [myexperiment.org/workflows/2120.html](http://www.myexperiment.org/workflows/2121.html).

in evaluating the NP-likeness of compound libraries but also in evaluating the metabolite-likeness of theoretical metabolites for predicting whole metabolomes. The latter application was the original purpose for the worker development and corresponding results will be presented in a subsequent publication.

#### Clustering and machine learning applications

Unsupervised clustering tries to partition input data into a number of groups smaller than the number of data whereas supervised machine learning tries to construct model functions that map the input data onto their corresponding output data. If the output codes continuous quantities a regression task is defined. Alternatively the output may

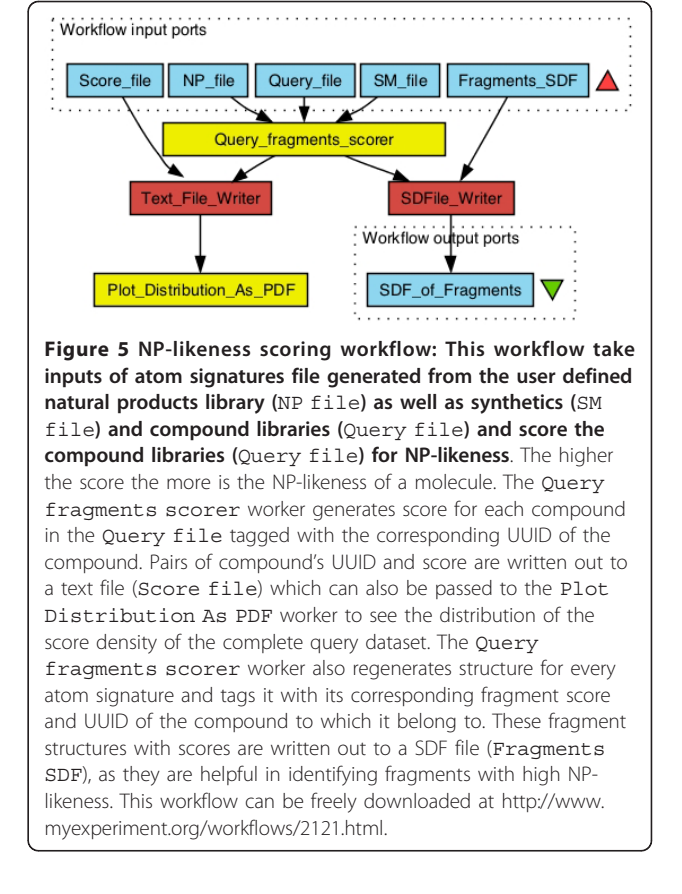

code classes so that a classification task is addressed. Molecular data sets for clustering consist of input vectors where each vector represents a molecular entity and consists of a set of molecular descriptors itself. Molecular data sets for machine learning add to each input vector a corresponding output vector with features to be learned - thus they consist of I/O pairs of input and output vectors.

The clustering and machine learning workers of CDK-Taverna 2.0 allow the use of distinct WEKA functionality. As far as clustering is concerned the ART-2a worker of version 1.0 is supplemented with five additional WEKA-based workers which offer

• Expectation Maximisation (EM): Expectation maximisation algorithm for iterative maximum likelihood estimation of cluster memberships [\[17\]](#page-9-0).

• Farthest First: Heuristic 2-approximation algorithm for solving the k-center problem [[18](#page-9-0)].

• Hierarchical Clusterer: Hierarchical clustering methods: The distance function and the linkage type are freely selectable [\[19\]](#page-9-0).

• Simple KMeans: Simple k-means clustering algorithm [[20\]](#page-9-0).

• XMeans: Extended k-means clustering with an efficient estimation of the number of clusters [\[21](#page-9-0)].

Machine learning workers support the significance analysis of single components (i.e. features) of an input vector to obtain smaller inputs with a reduced set of components/features, the partitioning of machine learning data into training and test sets, the construction of input/output mapping model functions and model based predictions as well as result visualization. There is a total of six WEKA-based machine learning methods available: Two workers allow regression as well as classification procedures...

• Three-Layer Perceptron-Type Neural Networks: Neural network implementation using the backpropagation algorithm for weight optimisation [\[22\]](#page-9-0).

• Support Vector Machines: Support Vector Machine implementation using the LibSVM library [[23\]](#page-9-0).

... two workers do only support regression...

• Multiple Linear Regression: Multiple linear regression algorithm.

• M5P regression trees: M5 regression algorithm for constructing tree-based linear models [[24,25](#page-9-0)].

... and two workers are restricted to classification tasks:

• Naive Bayes: Bayesian classifier for the estimation of continuous variables [\[26](#page-9-0)].

• J46 C4.5 decision tree: Decision tree implementation based on the C4.5 classification algorithm [[27\]](#page-9-0).

For selection of an optimum reduced set of input vector components there are two workers available. The GA Attribute Selection worker generates an optimum reduced set of input components of predefined length (smaller than the full input vector length) on the basis of a genetic algorithm. The initial random population is refined by mutation and cross-over steps plus Roulette Wheel selection in each generation. A mutation switches an input component between an "on" or "off" state and a cross-over interchanges a random interval of "on/off" states between two randomly chosen chromosomes (where the number of attributes with "on" state remains fixed). As a fitness function the inverse square root mean squared error  $\left(\frac{1}{RMSE}\right)^2$  is used - based on the complete dataset or using n-fold cross-validation. Figure 6 illustrates the procedure. The Leave-One-Out Attribute Selection worker uses a "Leave-One-Out" strategy for evaluating the significance of each input vector component [\[28\]](#page-9-0). In each iteration the single component is discarded that has the smallest in influence on the RMSE - up to a last "most significant"

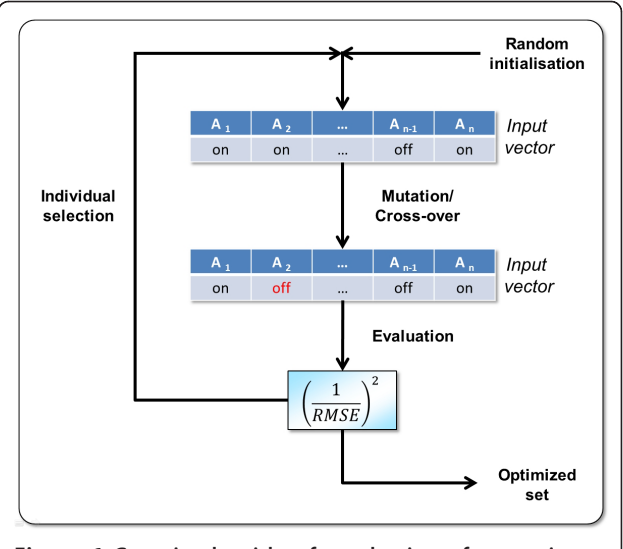

Figure 6 Genetic algorithm for selection of an optimum reduced set of input vector components: The algorithm starts with a random population in which each chromosome consists of a random distribution of enabled/disabled (on/off) input vector components denoted  $A_1$  to  $A_n$  (where the number of components with "on" status remains fixed during evolution). This distribution is changed by mutation and cross-over. The fitness of each chromosome is evaluated by the inverse square RMSE. The selection process for each generation is performed by Roulette wheel selection where chromosomes are inherited with probabilities that correspond to their particular fitness.

component. Figure [7](#page-7-0) shows a result of a "leave-one-out" analysis and Figure [8](#page-7-0) depicts the related workflow.

For training and test set partitioning the Split Dataset Into Train-/Testset worker is available which offers three strategies [\[28](#page-9-0)]:

• Random: Data are split randomly into a training and test set of defined sizes.

• Cluster Representatives: First the input data of the I/O pairs are clustered with the number of clusters to be equal to the number of training data by application of the Simple KMeans algorithm. Then a single input point of each cluster is chosen randomly as a representative and the corresponding I/O pair is inserted into the training set. The remaining I/O pairs are transferred to the test set.

• Single Global Max: Cluster representatives are evaluated in a first step. These representatives are then re ned by an iterative procedure that exchanges data between training and test set that belong to the same cluster. The latter constraint assures that the input data of training and test set have a similar spatial diversity. A single iteration determines the test set I/O pair with the largest deviation between data and model. This I/O pair is then transferred to the

Number of discarded input components Figure 7 "Leave-One-Out" analysis to estimate the significance of input vector components: The root mean square error (RMSE) rises with an increasing number of discarded components (i.e. a decreasing number of input vector components used for the machine filearning procedure). The relative RMSE shift from step to step may be correlated with the significance of the discarded component. In this case it is shown that the first fifty components do only have a negligible in influence on the machine learning result and thus may be excluded from further analysis.

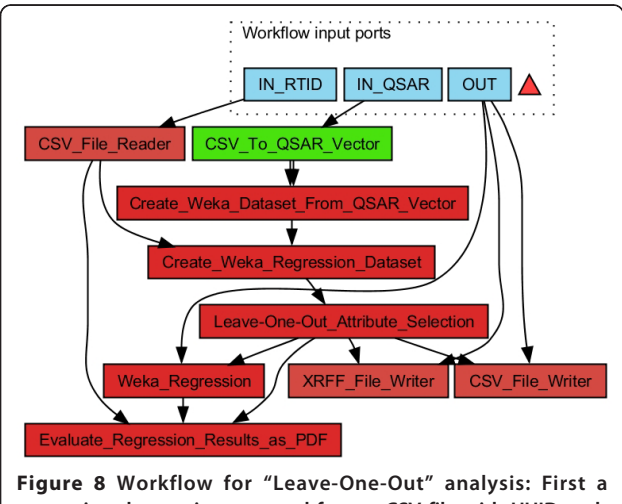

regression dataset is generated from a CSV file with UUID and molecular descriptor input data for each molecule (IN QSAR) and a CSV file containing the UUID of the molecule and the corresponding output (regression) value (IN RTID). Then the Leave-One-Out Attribute Selection worker evaluates the significance of the input components and generates a dataset for each evaluation step. Afterwards the composed datasets are coded as XRFF files. A CSV file with the sequence of discarded input vector components is generated. In addition the results are visualised with a PDF output file. Instead of the Leave-One-Out Attribute Selection worker a GA Attribute Selection worker may be used to determine a minimum molecular descriptor subset with maximum predictability. The results are stored in the output folder determined by the OUT input port.

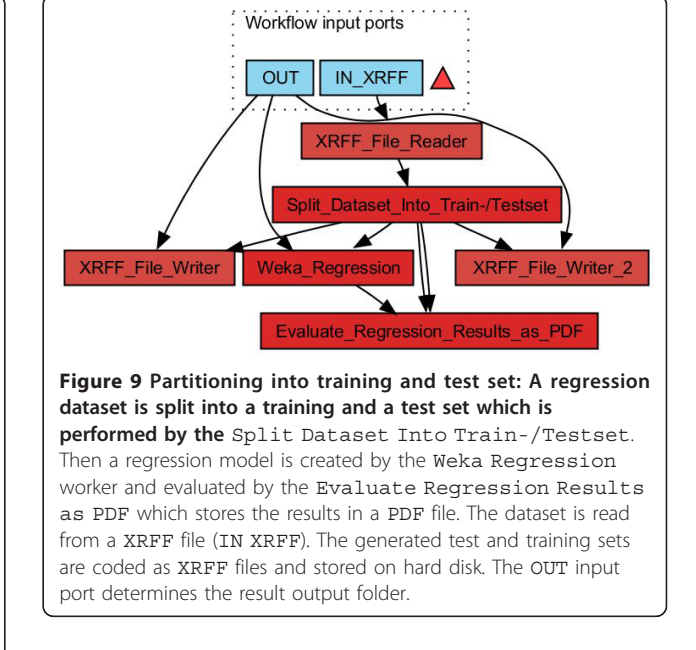

training set while the best predicted I/O pair of the same cluster in the training set is transferred to the test set in exchange. Oscillations during the refinement steps may be suppressed by blacklisting exchanged I/O pairs.

Figure 9 shows a workflow using the Split Dataset Into Train-/Testset worker. The Weka Regression worker is used to build machine learning

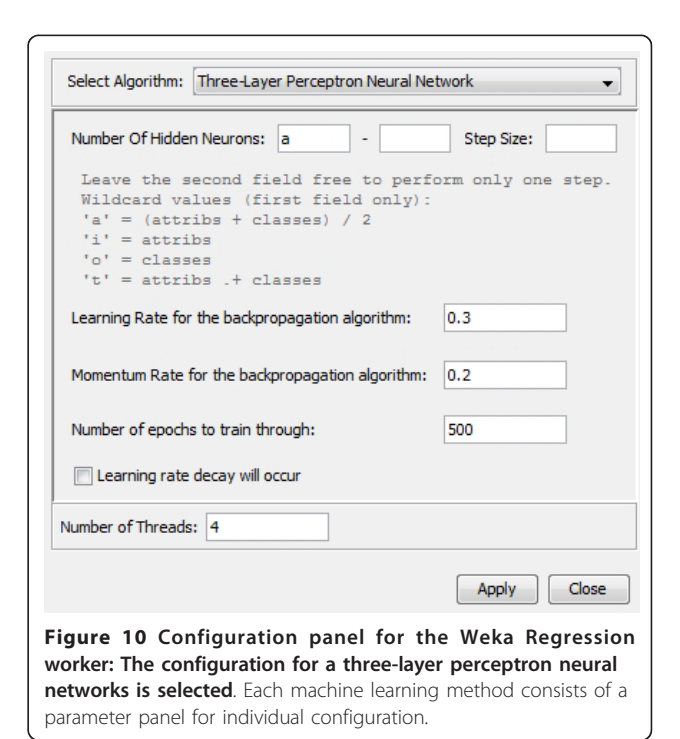

**SE** 

<span id="page-7-0"></span>**Significance of Input Components** 

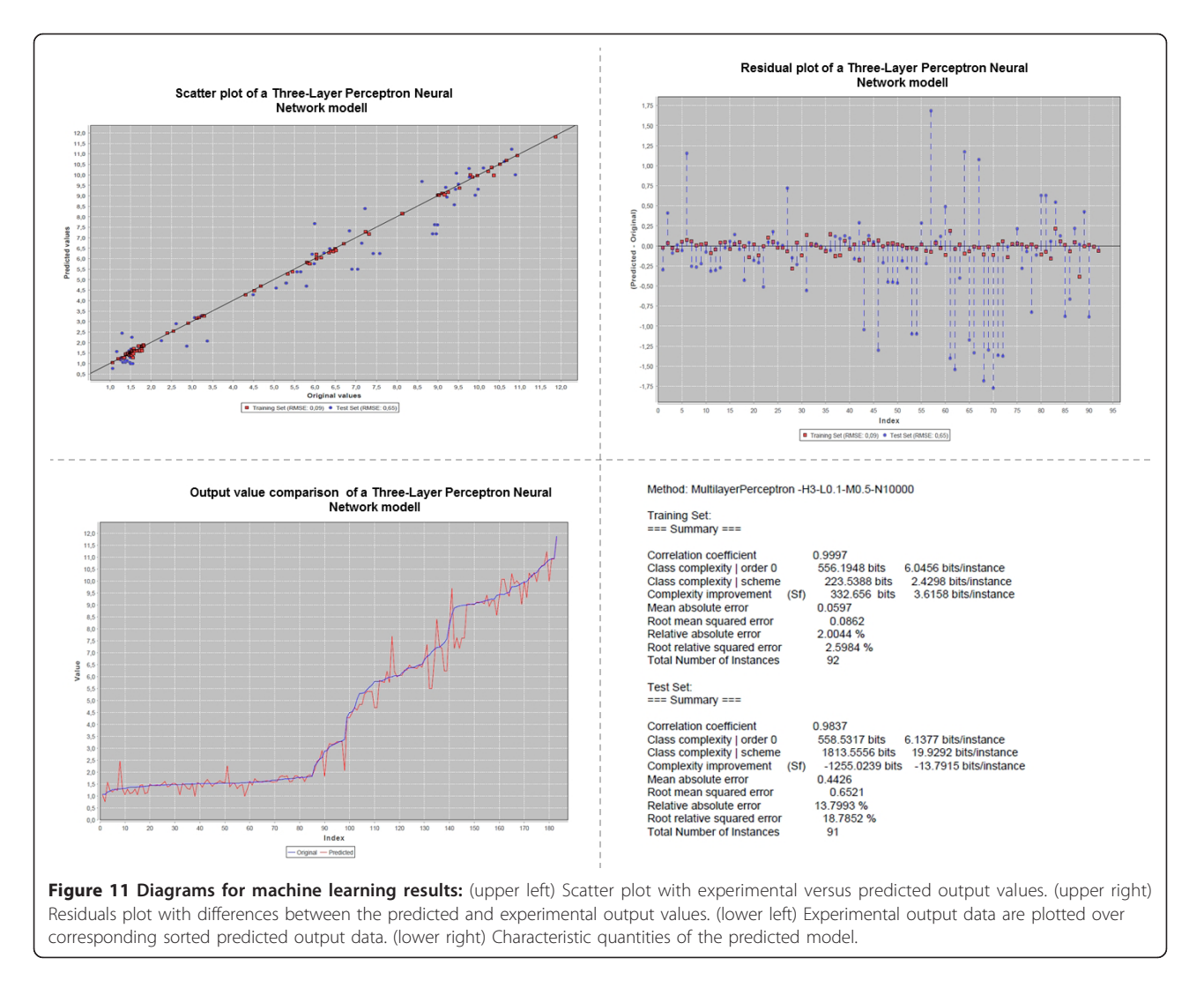

models which may be evaluated and visualized by the Evaluate Regression Results as PDF worker. The Weka Regression worker provides a configuration menu as shown in Figure [10.](#page-7-0) Classification workers may be used in an equivalent manner. Figure 11 depicts diagrams and output of a QSPR analysis to predict HPLC retention times for small molecules: The experimental dataset consists of 183 I/O pairs with a set of molecular descriptors for each small molecule as an input and the corresponding retention time as an output. The molecular descriptors were calculated with the QSAR Descriptor Threaded worker. Afterwards the GA Attribute Selection worker was used to determine an optimized minimum subset of 75 molecular descriptors (from an original 155) with maximum predictability. For machine learning a three-layer perceptron type neural network worker with three hidden neurons was used. The diagrams shown for the regression analysis are a scatter plot with experimental versus

predicted output values and two kinds of residual plots. In addition characteristic quantities like the root mean squared error or the correlation coefficient are calculated for the generated model.

#### CDK-Taverna 2.0 Wiki

Based on the free MediaWiki framework a Wiki was developed for the CDK-Taverna 2.0 project [[29](#page-9-0)]. The web page provides general information about the project, documentation about available workers/workflows and on how to create them as well as about installation procedures. The Wiki can be found at [http://cdk](http://cdk-taverna-2.ts-concepts.de/wiki/index.php?title=Main_Page)[taverna-2.ts-concepts.de/wiki/index.php?](http://cdk-taverna-2.ts-concepts.de/wiki/index.php?title=Main_Page) [title=Main\\_Page](http://cdk-taverna-2.ts-concepts.de/wiki/index.php?title=Main_Page).

#### Conclusions

CDK-Taverna 2.0 provides an enhanced and matured free open cheminformatics workflow solution for the biosciences. It was successfully applied and tested in

<span id="page-9-0"></span>academic and industrial environments with data volumes of hundreds of thousands of small molecules. Combined with available workers and workflows from bioinformatics, image analysis or statistics CDK-Taverna supports the construction of complex systems biology oriented workflows for processing diverse sets of biological data.

#### Acknowledgements

The authors express their gratitude to the teams and communities of Taverna, CDK and WEKA for creating and developing these open tools.

#### Author details

<sup>1</sup>Institute for Bioinformatics and Cheminformatics, University of Applied Sciences of Gelsenkirchen, Recklinghausen, Germany. <sup>2</sup>Chemoinformatics and Metabolism, European Bioinformatics Institute (EBI), Cambridge, UK. <sup>3</sup>GNWI -Gesellschaft fuer naturwissenschaftliche Informatik mbH, Oer-Erkenschwick, Germany. <sup>4</sup>Division of Molecular Toxicology, Institute of Environmental Medicine, Karolinska Institutet, Stockholm, Sweden.

#### Authors' contributions

EW initiated the integration of Taverna and CDK and supported deployment and architecture. CS and AZ conceived the project and lead the further development. SN supported the reaction enumeration enhancements. KV provided workers for molecular fragmentation. AT did the majority of CDK-Taverna re-engineering and enhancements and developed the project to its current state. All co-authors contributed to the manuscript. All authors read and approved the final manuscript.

#### Competing interests

The authors declare that they have no competing interests.

Received: 17 August 2011 Accepted: 13 December 2011 Published: 13 December 2011

#### References

- Hassan M, Brown R, Varma-O'brien S, Rogers D: [Cheminformatics analysis](http://www.ncbi.nlm.nih.gov/pubmed/17031533?dopt=Abstract) [and learning in a data pipelining environment.](http://www.ncbi.nlm.nih.gov/pubmed/17031533?dopt=Abstract) Molecular diversity 2006, 10(3):283-299.
- 2. Shon J, Ohkawa H, Hammer J: Scientific workflows as productivity tools for drug discovery. Current opinion in drug discovery and development 2008, 11(3):381-388.
- 3. Oinn T, Li P, Kell D, Goble C, Goderis A, Greenwood M, Hull D, Stevens R, Turi D, Zhao J: Taverna/my Grid: Aligning a Workflow System with the Life Sciences Community. Workflows for e-Science 2007, 300-319[[http://](http://www.springerlink.com/index/l9425v576v544vv3.pdf) [www.springerlink.com/index/l9425v576v544vv3.pdf](http://www.springerlink.com/index/l9425v576v544vv3.pdf)].
- 4. Kuhn T, Willighagen E, Zielesny A, Steinbeck C: [CDK-Taverna: an open](http://www.ncbi.nlm.nih.gov/pubmed/20346188?dopt=Abstract) [workflow environment for cheminformatics.](http://www.ncbi.nlm.nih.gov/pubmed/20346188?dopt=Abstract) BMC Bioinformatics 2010, 11:159.
- 5. Missier P, Soiland-Reyes S, Owen S, Tan W, Nenadic A, Dunlop I, Williams A, Oinn T, Goble C: Taverna, Reloaded. Lecture Notes in Computer Science 2010, 6187:471-481.
- Taverna 2. [<http://www.taverna.org.uk/>].
- 7. Oinn T, Addis M, Ferris J, Marvin D, Senger M, Greenwood M, Carver T, Glover K, Pocock M, Wipat A, Li P: [Taverna: a tool for the composition](http://www.ncbi.nlm.nih.gov/pubmed/15201187?dopt=Abstract) [and enactment of bioinformatics workflows.](http://www.ncbi.nlm.nih.gov/pubmed/15201187?dopt=Abstract) Bioinformatics 2004, 20(17):3045-3054.
- 8. Steinbeck C, Han Y, Kuhn S, Horlacher O, Luttmann E, Willighagen E: [The](http://www.ncbi.nlm.nih.gov/pubmed/12653513?dopt=Abstract) [Chemistry Development Kit \(CDK\): An open-source Java library for](http://www.ncbi.nlm.nih.gov/pubmed/12653513?dopt=Abstract) [chemo- and bioinformatics.](http://www.ncbi.nlm.nih.gov/pubmed/12653513?dopt=Abstract) Journal of Chemical Information and Computer Sciences 2003, 43(2):493-500.
- Steinbeck C, Hoppe C, Kuhn S, Guha R, Willighagen E: [Recent](http://www.ncbi.nlm.nih.gov/pubmed/16796559?dopt=Abstract) [Developments of The Chemistry Development Kit \(CDK\) - An Open-](http://www.ncbi.nlm.nih.gov/pubmed/16796559?dopt=Abstract)[Source Java Library for Chemo- and Bioinformatics.](http://www.ncbi.nlm.nih.gov/pubmed/16796559?dopt=Abstract) Current Pharmaceutical Design 2006, 12(17):2111-2120.
- 10. Hall M, Frank E, Holmes G, Pfahringer B, Reutemann P, Witten I: The WEKA Data Mining Software: An Update. SIGKDD Explorations 2009, 11(1):10-18.
- 11. The Chemistry Development Kit(CDK). [[http://sourceforge.net/projects/](http://sourceforge.net/projects/cdk/) [cdk/](http://sourceforge.net/projects/cdk/)].
- 12. Waikato Environment for Knowledge Analysis (WEKA). [\[http://www.cs.](http://www.cs.waikato.ac.nz/ml/weka/) [waikato.ac.nz/ml/weka/\]](http://www.cs.waikato.ac.nz/ml/weka/).
- 13. Apache Maven. [<http://maven.apache.org/>].
- 14. Ertl P, Roggo S, Schu enhauer A: [Natural Product-likeness Score and Its](http://www.ncbi.nlm.nih.gov/pubmed/18034468?dopt=Abstract) [Application for Prioritization of Compound Libraries.](http://www.ncbi.nlm.nih.gov/pubmed/18034468?dopt=Abstract) J Chem Inf Model 2008, 48:68-74.
- 15. Dobson PD, Patel Y, Kell DB: [Metabolite-likeness as a criterion in the](http://www.ncbi.nlm.nih.gov/pubmed/19049901?dopt=Abstract) [design and selection of pharmaceutical drug libraries.](http://www.ncbi.nlm.nih.gov/pubmed/19049901?dopt=Abstract) Drug Discovery Today 2009, 14(1-2):31-40.
- 16. Faulon JL, Collins MJ, Carr RD: [The Signature Molecular Descriptor. 4.](http://www.ncbi.nlm.nih.gov/pubmed/15032522?dopt=Abstract) [Canonizing Molecules Using Extended Valence Sequences.](http://www.ncbi.nlm.nih.gov/pubmed/15032522?dopt=Abstract) J Chem Inf Comput Sci 2004, 44:427-436.
- 17. Dempster A, Laird N, Rubin D: Maximum likelihood from incomplete data via the EM algorithm. Journal of the Royal Statistical Society. Series B (Methodological) 1977, 39:1-38[<http://www.jstor.org/stable/2984875>].
- 18. Hochbaum D, Shmoys D: A best possible heuristic for the k-center problem. Mathematics of operations research 1985, 10:180-184[[http://www.](http://www.jstor.org/stable/3689371) [jstor.org/stable/3689371\]](http://www.jstor.org/stable/3689371).
- 19. WEKA API Documentation. [[http://weka.sourceforge.net/doc.stable/\]](http://weka.sourceforge.net/doc.stable/).
- 20. MacQueen J: Some methods for classification and analysis of multivariate observations. In Proceedings of the fifth Berkeley symposium on mathematical statistics and probability. Volume 1. Berkeley, CA: University of California Press; 1967.
- 21. Pelleg D, Moore A: X-means: Extending K-means with an efficient Estimation of the Number of Clusters. Proceedings of 17th International Conference on Machine Learning San Francisco, CA: Morgan Kaufmann; 2000, 727-734.
- 22. Mitchell TM: Machine Learning New York, NY: McGraw-Hill, internatiol edition; 1997.
- 23. Chang C, Lin C: LIBSVM: a library for support vector machines. 2001 [[http://www.csie.ntu.edu.tw/~cjlin/libsvm/\]](http://www.csie.ntu.edu.tw/~cjlin/libsvm/).
- 24. Quinlan J: Learning with continuous classes. In 5th Australian joint conference on artificial intelligence. Volume 92. Singapore: World Scientific; 1992:343-348.
- 25. Wang Y, Witten I: Induction of model trees for predicting continuous classes. Proceedings of the 9th European Conference on Machine Learning London: Springer Verlag; 1997.
- 26. John G, Langley P: Estimating continuous distributions in Bayesian classifiers. In Proceedings of the eleventh conference on uncertainty in artificial intelligence. Volume 1. San Francisco, CA: Morgan Kaufmann; 1995:338-345.
- 27. Quinlan R: C4.5: Programs for Machine Learning San Mateo, CA: Morgan Kaufmann Publishers; 1993.
- 28. Zielesny A: In From Curve Fitting to Machine Learning: An illustrative Guide to scientific Data Analysis and Computational Intelligence. Volume 18. Berlin: Springer: Intelligent Systems Reference Library; 2011.
- 29. MediaWiki. [\[http://www.mediawiki.org/wiki/MediaWiki\]](http://www.mediawiki.org/wiki/MediaWiki).

#### doi:10.1186/1758-2946-3-54

Cite this article as: Truszkowski et al.: New developments on the cheminformatics open workflow environment CDK-Taverna. Journal of Cheminformatics 2011 3:54.

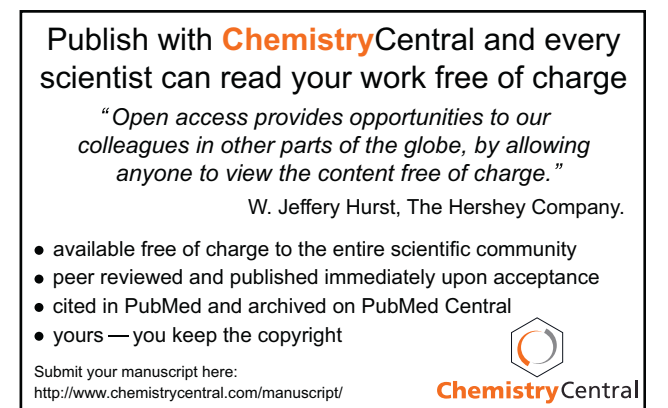